## **Verfahrensablauf Mutterschutz/Stillzeit**

| If. Nr. | Was ist zu tun?                                                                                                    | Zuständigkeit                                            | Hilfsmittel/Vorlagen/Dokumente                                                                                                    |
|---------|----------------------------------------------------------------------------------------------------|----------------------------------------------------------|----------------------------------------------------------------------------------------------------|
| 1.      | Bekanntgabe der Schwangerschaft an den Arbeitgeber<br>(an Dienstvorgesetzten/die Führungskraft mit Weitergabe<br>an das Personaldezernat)                                  | Schwangere                                               | ärztliches Attest oder Kopie des<br>voraussichtlichen Entbindungsda-<br>tums aus Mutterpass                                                                                                    |
| 2.      | Schwangerschaftsmeldung an die Stabsstelle A&U                                                                                                    | Personaldezernat                                         | Formular der Bezirksregierung per<br>gemeinsamen Laufwerk "Mutter-<br>schutzfälle", erste Eintragung der<br>Personaldaten und Information<br>über Vorgesetzten (unter Angaben<br>zum Ansprechpartner)<br>Mailinfo "Neuer Fall auf Laufwerk"<br>an Nadine Vaillant, cc Sabine<br>Dorsch, (Natascha Potocnik) |
| 3.      | Beteiligung des jeweiligen Personalrates:<br>Der Personalrat wird auf Wunsch der Schwangeren infor-<br>miert                                                               | Personaldezernat                                         | Abfrage auf dem Rückantwortbo-<br>gen des Personaldezernats ent-<br>halten.<br>Wenn ja, dann Brief an PR                                                                                                    |
| 4.      | Aufforderung des Dienstvorgesetzten zur Durchführung ei-<br>ner Gefährdungsbeurteilung                                                                                     | Stabsstelle A&U                                          | Standardmail<br>"Gefährdungsbeurteilung" <sup>1</sup>                                                                                                    |
| 5.      | Bei Tätigkeiten der Schwangeren im Laboratorien der na-<br>tur- oder ingenieurwissenschaftlichen Institute zeitgleiche<br>Information der Fachkräfte für Arbeitssicherheit | Stabsstelle A&U                                          | Standardmail                                                                                                    |
| 6.      | Durchführung der Gefährdungsbeurteilung                                                                                                    | Dienstvorgesetzter                                       | Formular Gefährdungsbeurteilung<br>für Beschäftigte                                                                                                    |
| 7.      | Ggfs. Beratung bei der Durchführung der Gefährdungsbe-<br>urteilung                                                                                                    | Fachkräfte für Arbeitssicherheit<br>(FaSi)/ Betriebsarzt |                                                                                                    |

<sup>1</sup> Muster-E-Mail: siehe Anlage 3

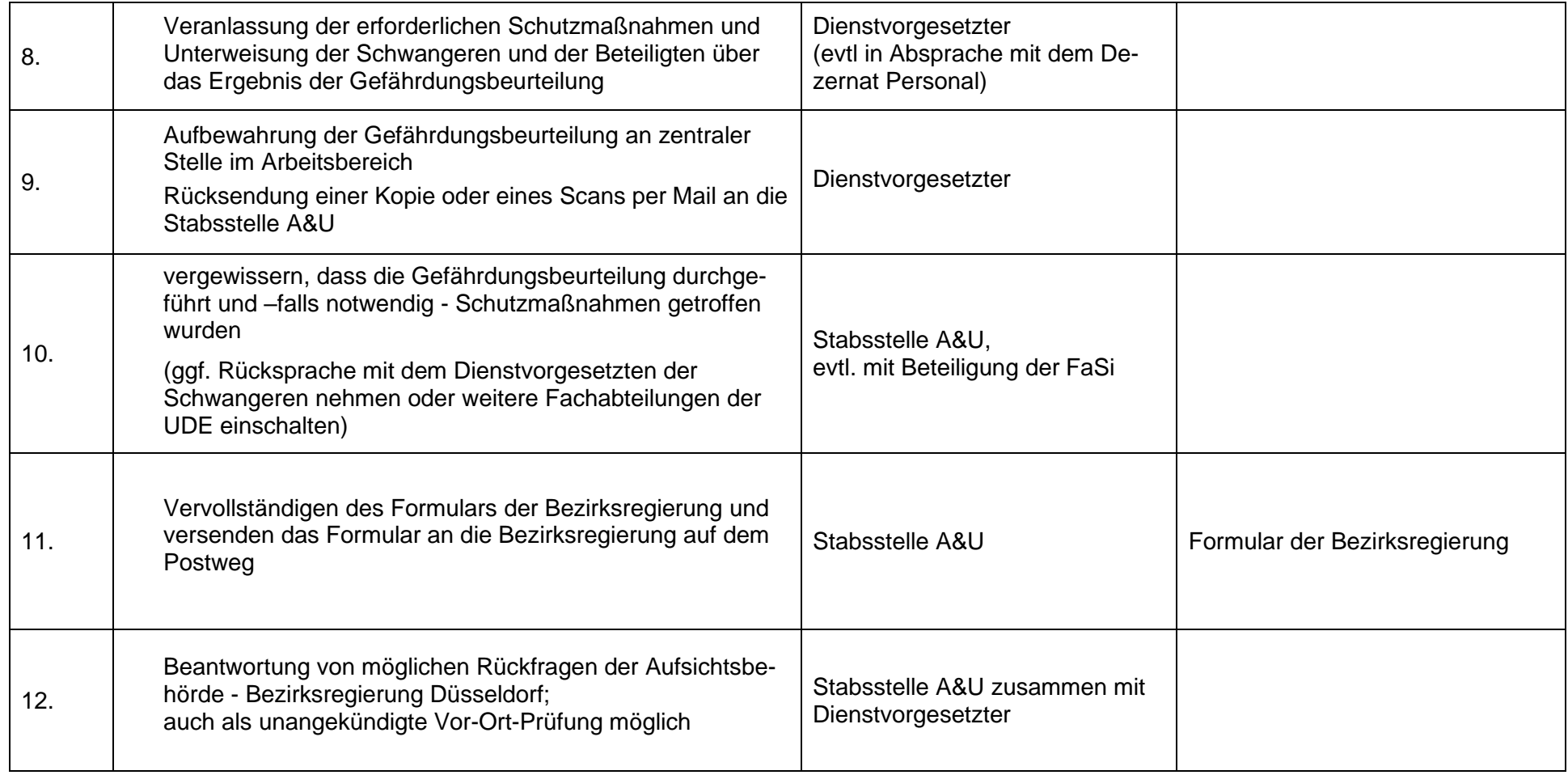

## Anlage 1**: Meldung an die Behörde**

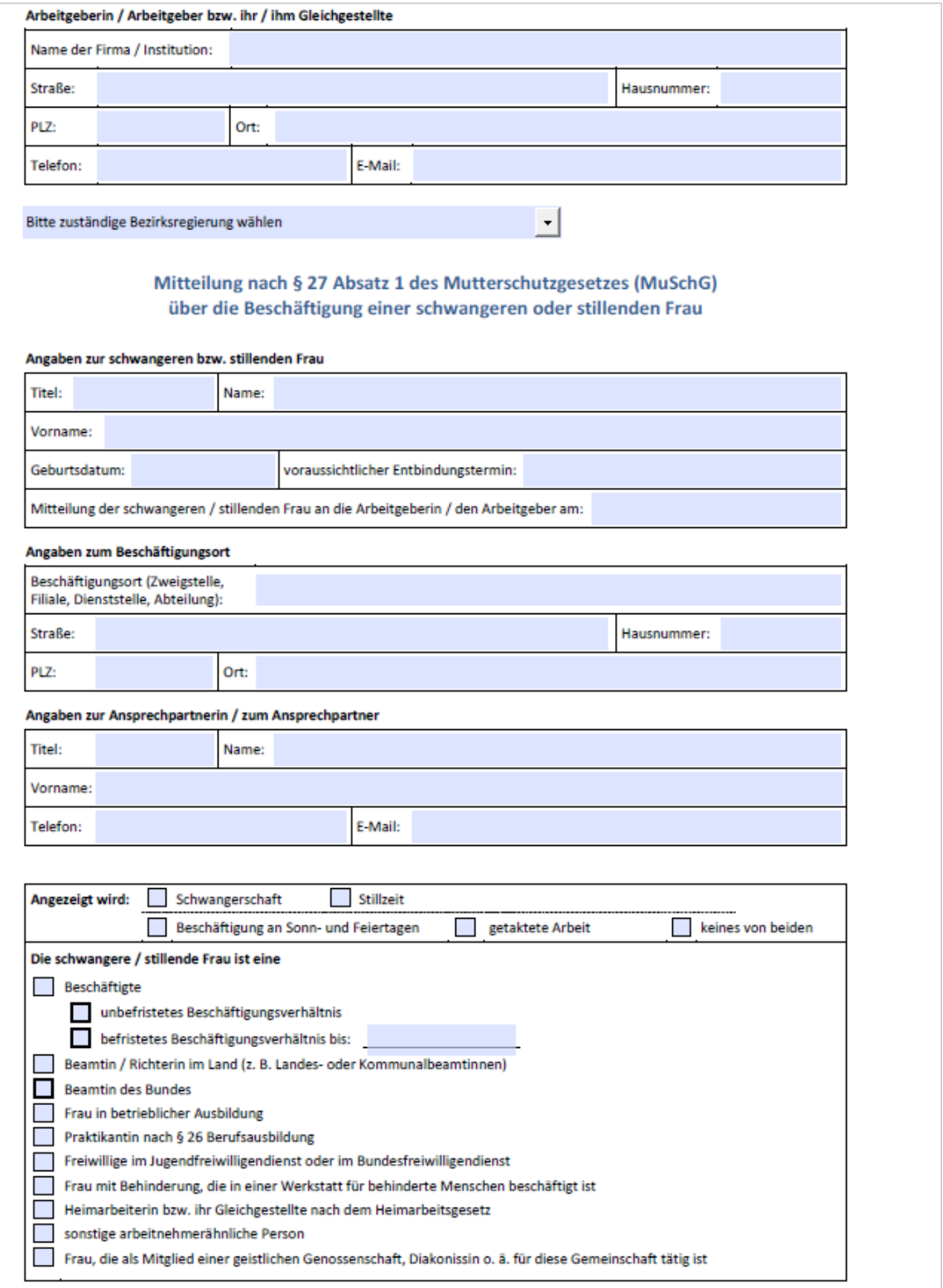

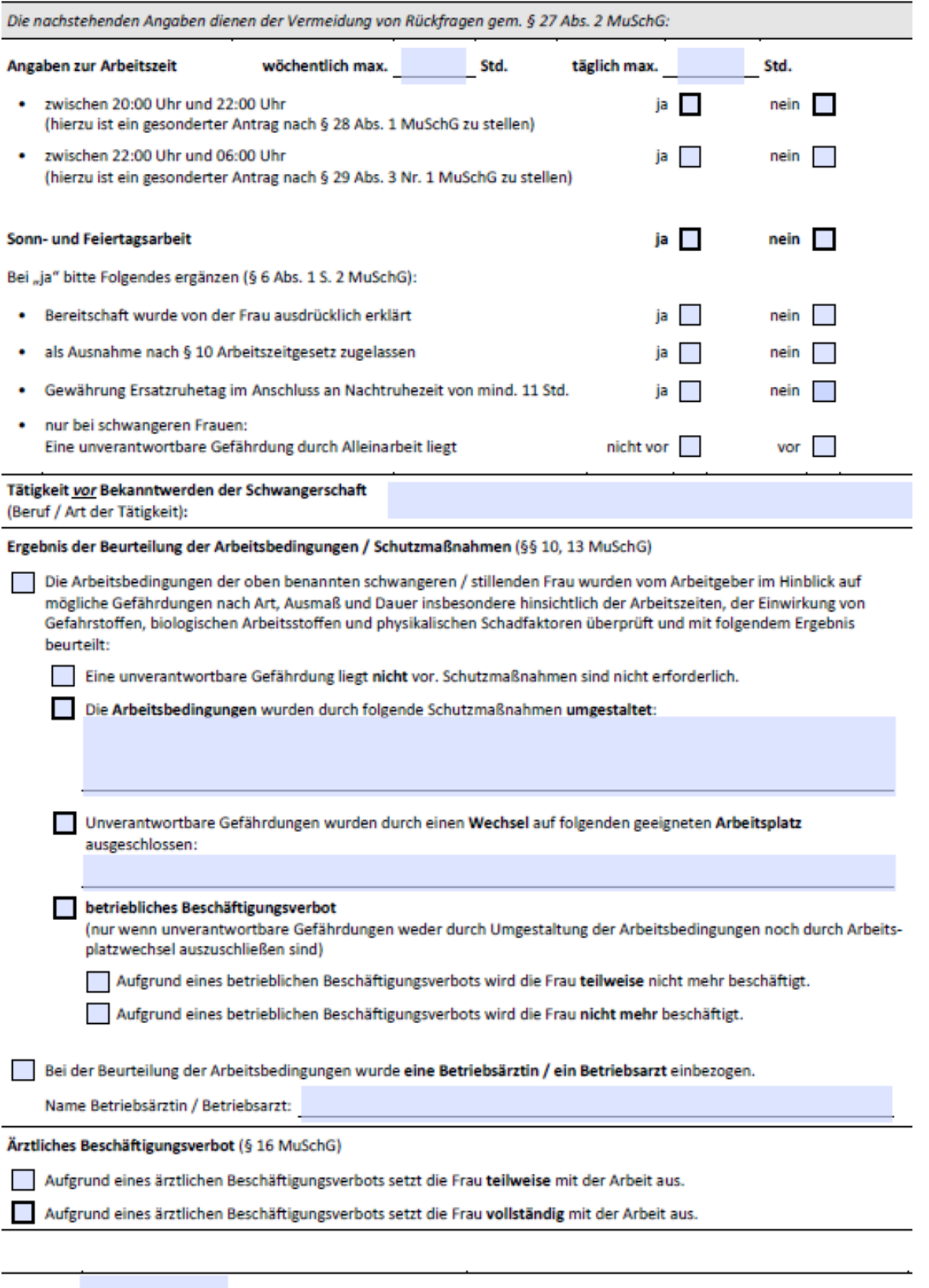

Datum:

## Anlage 2: **Muster-E-Mail "Durchführung Gefährdungsbeurteilung"**

Sehr geehrte/r XX,

das Dezernat Personal hat mir eine Mitteilung über die Schwangerschaft von Frau XX weitergeleitet. Nach dem Mutterschutzgesetz müssen nun die Arbeitsbedingungen geprüft und eine Gefährdungsbeurteilung durchgeführt werden.

Diese Gefährdungsbeurteilung führt in der Regel der Vorgesetzte in Zusammenarbeit mit der schwangeren Kollegin durch. Hierzu können Sie sich gerne durch die Fachkräfte für Arbeitssicherheit beraten lassen (für den Campus Duisburg Ulrich Wildgrube und Stefan Brüning, siehe auch [https://www.uni-due.de/verwaltung/organisation/fasi.php\)](https://www.uni-due.de/verwaltung/organisation/fasi.php). Auch unser Betriebsarzt Dr. Stommel steht für Fragen oder eine Beratung jederzeit zur Verfügung. Die Telefonnummern und Sprechzeiten erfahren Sie unter [https://www.uni](https://www.uni-due.de/verwaltung/organisation/betriebsarzt.php)[due.de/verwaltung/organisation/betriebsarzt.php](https://www.uni-due.de/verwaltung/organisation/betriebsarzt.php)

Ein Formular zur Durchführung einer Gefährdungsbeurteilung lege ich dieser Mail bei. Besonderes Augenmerk liegt auf den Arbeiten von Schwangeren in natur- und ingenieurwissenschaftlichen Laboratorien.

Wenn die Mitarbeiterin während ihrer Schwangerschaft weiter im Labor tätig sein will, muss im Einzelnen beurteilt werden, mit welchen Stoffen in den Laboratorien umgegangen wird und wie die Arbeitsbedingungen und Arbeitsverfahren gestaltet sind.

Diese Beurteilung betrifft nicht nur die Arbeiten der schwangeren Mitarbeiterin, sondern alle im Labor Tätigen.

Bitte lassen Sie mir eine Kopie der ausgefüllten Gefährdungsbeurteilung zukommen, das Original verbleibt aber im Arbeitsbereich.

Sehr geehrte Frau XX,

für Arbeitsunterbrechungen nach §2 des Mutterschutzgesetzes steht den Schwangeren die Nutzung von Ruheräumen zur Verfügung. Den nächstliegenden Raum für Ihren Arbeitsbereich entnehmen Sie bitte der Tabelle im Anhang.

Den Schlüssel dazu können Sie über die Liegenschaftsverwaltung, Hausmeister oder Pförtner erhalten.

Das Mutterschutzgesetz und die Mutterschutzrichtlinienverordnung sowie alle anderen Rechtsverordnungen zum Arbeitsschutz können unter "Umwelt-online" eingesehen werden. Für dieses Portal haben alle Rechner der Hochschule eine Login-Berechtigung, welches unter der Adresse<http://www.umwelt-online.de/regelwerk/index.htm> zu erreichen ist. Die Gesetze und Verordnungen zum Mutterschutz finden Sie im Kapitel Arbeits- und Sozialrecht von Umwelt-online.

Mit freundlichen Grüßen

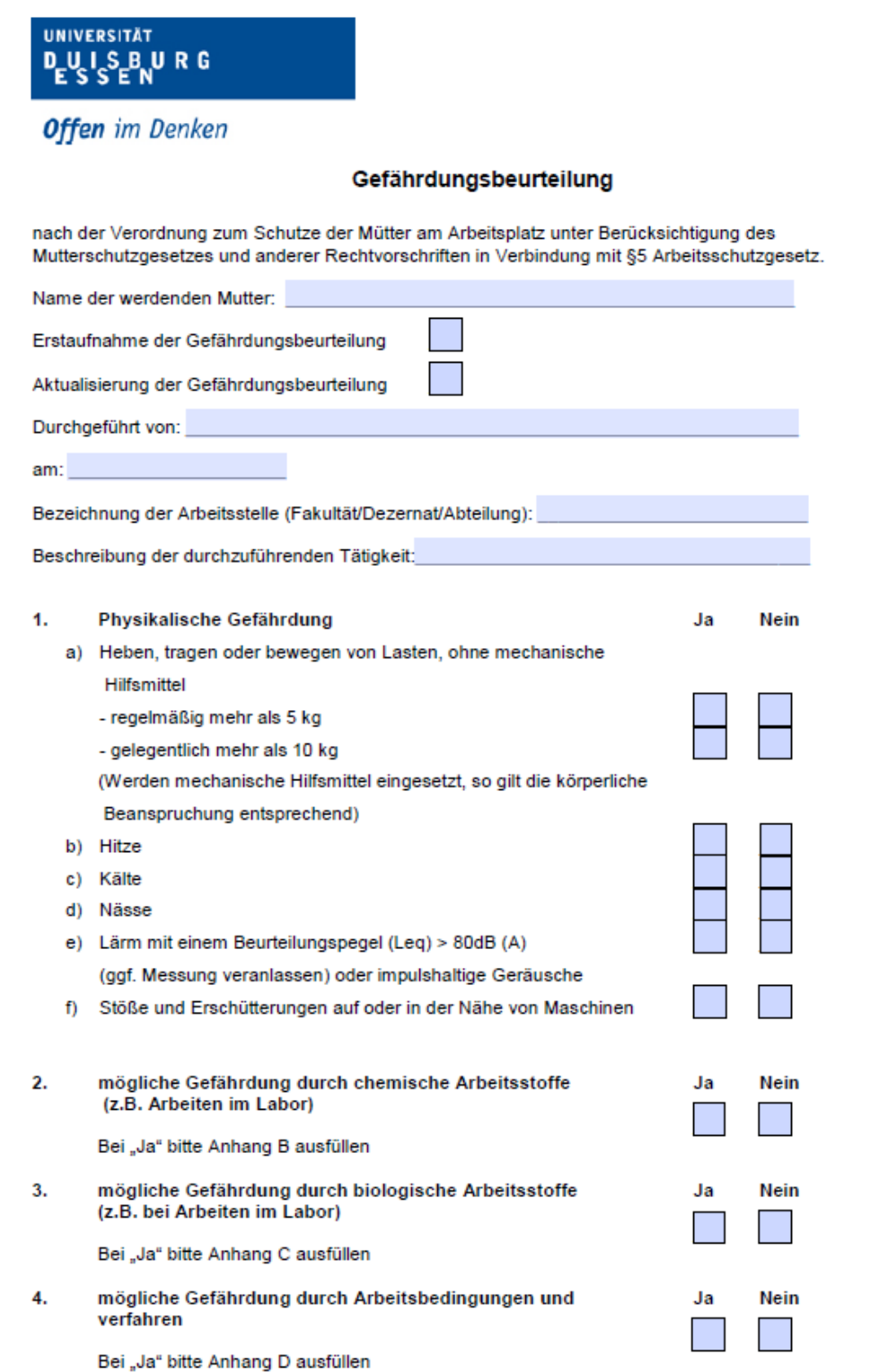